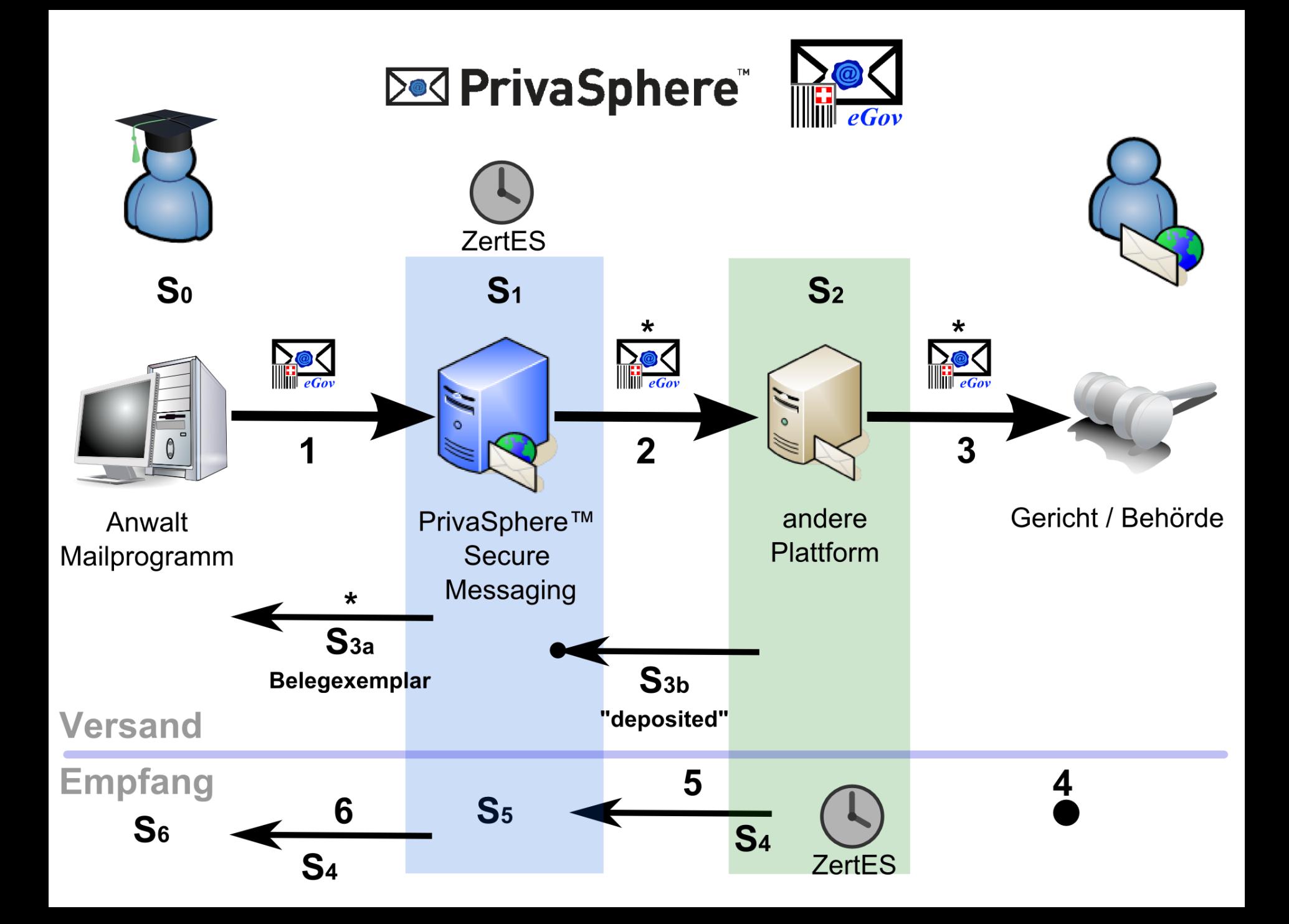

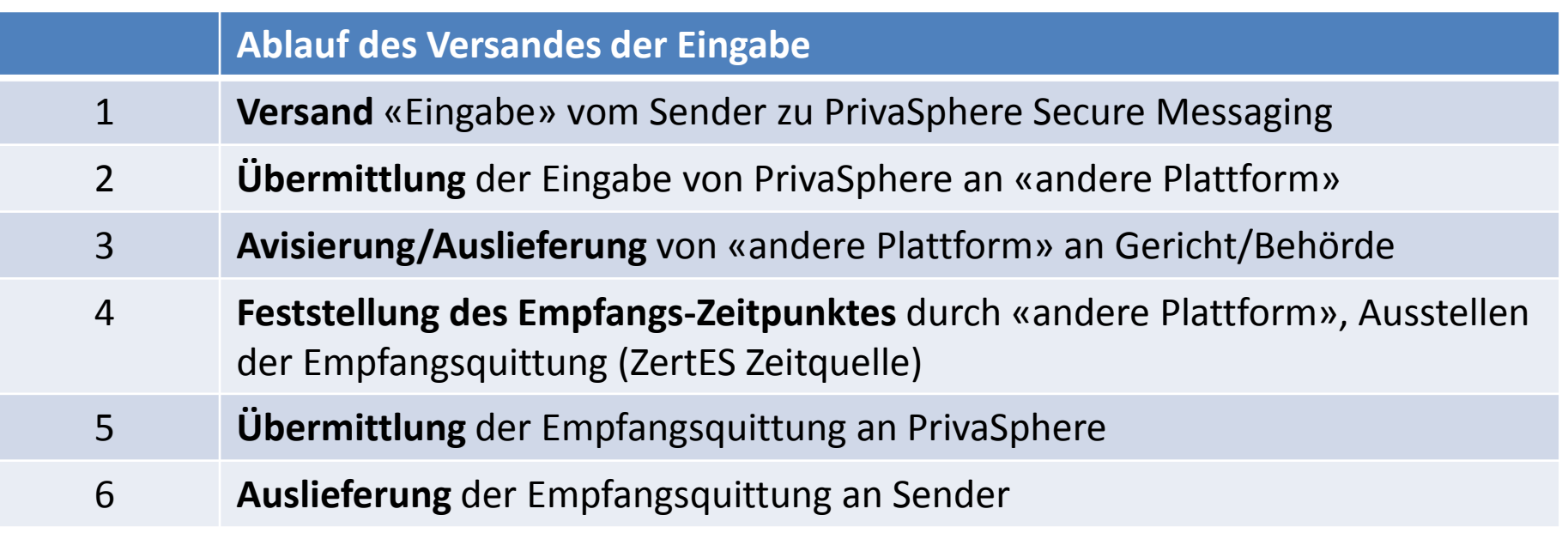

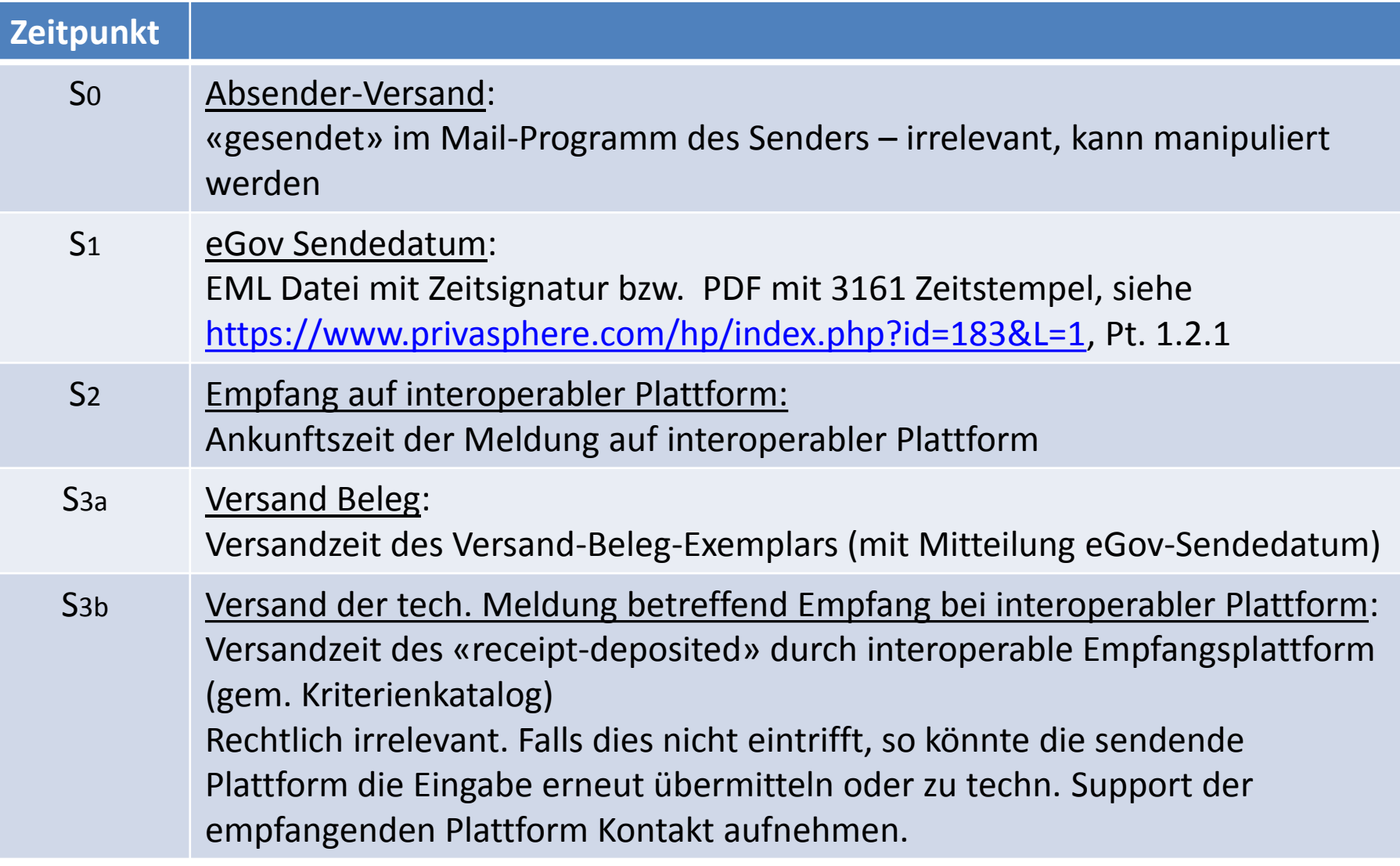

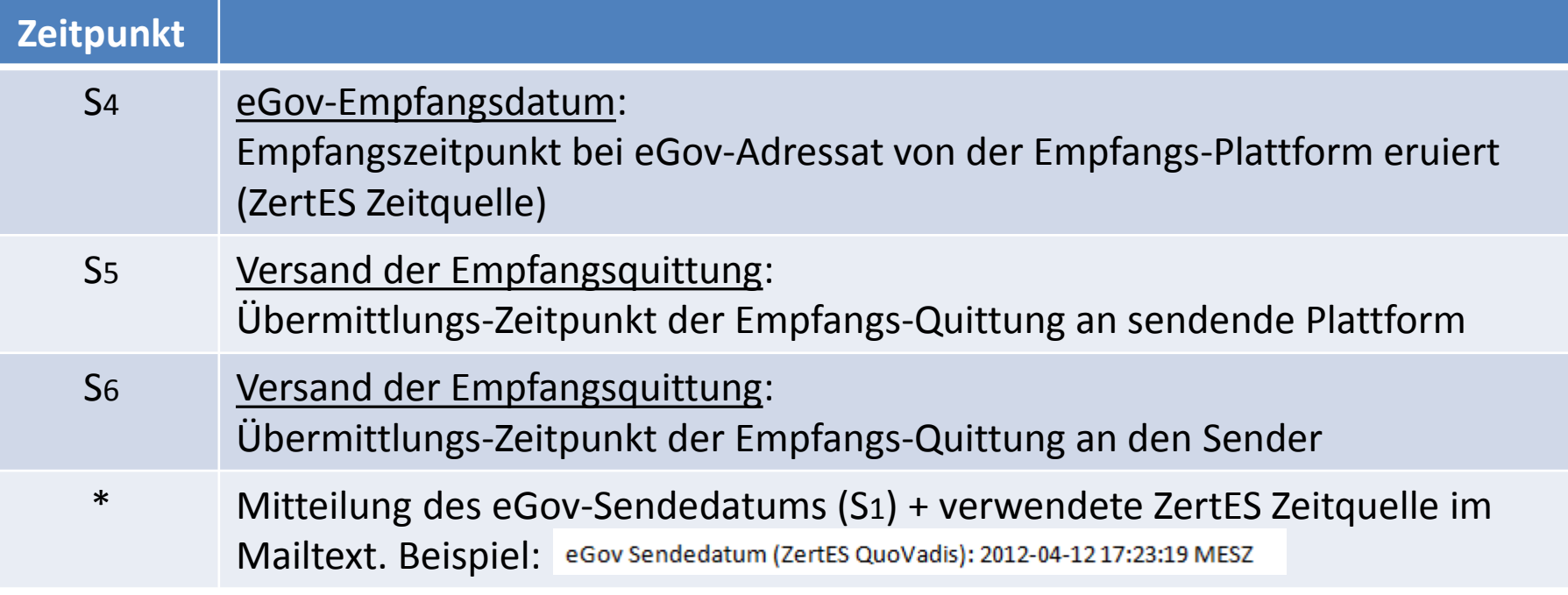

## **Spezialfälle**

- Gewisse Behörden akzeptieren Eingaben automatisch.
- Der Kanton Bern stellt Empfangs-Quittungen automatisch sofort aus.
- Das Bundesamt für Justiz verzichtet auf Ausstellung von Empfangs-Quittungen, da juristisch irrelevant.

## **S2 nach S1 S3a nach S1 Soll – Zustand S3b nach S2 S4 nach S2 S5 nach S4 S6 nach S5**

Wenn Interoperabilität auf Anhieb klappt zusätzlich **S3a nach S2** 

## **Zusätzliche Kommentare**

1 Im Falle einer Störung zwischen den Plattformen (oder leider auch wenn das BJ-Directory ausfällt bei nicht-PrivaSphere Empfangsplattformen) findet nach einem gescheiterten Versuch der «Versand des Belegexemplars (S3a)» auch statt, wenn die «Übermittlung von der einen Plattform auf die andere (S2)» scheitert.